To the District Testing Coordinator Addressed:

Enclosed is the Precoding Data File Format that has been sent to all school districts selecting Option 2 precoding for the spring 2005 TELPAS test administration. All districts selecting Option 2 precoding must submit a data file to Pearson Educational Measurement by **February 18, 2005**. Labels for students enrolled in Grade 3 and precoded answer documents for students in Grades K–2 and 4–12 will be provided from information submitted on your data file.

#### **CREATING A DATA FILE**

To ensure efficient processing of data files, school districts must follow exactly the Precoding Data File Format to create a precoding data file for the TELPAS administration.

**The TELPAS precode file should include students enrolled in Grades K–12 who are limited English proficient (LEP) even if they have attained an "Advanced" proficiency rating on a previous RPTE test. All students enrolled in Grades K–12 who are limited English proficient (LEP) should be on your data file.** 

**For additional information regarding the spring 2005 TELPAS administration, please refer to the** *2005 TELPAS District and Campus Coordinator Manual* **on the Texas Education Agency website at www.tea.state.tx.us/student.assessment.** 

Your data file **must** be sorted by grade within each campus.

#### **SUBMITTING YOUR DATA FILE**

Precoding data files are due in Iowa City by **February 18, 2005**.

[You are encouraged to use the Pearson Educational Measurement Texas Assessment website to transfer your data file. Please refer to the](http://k12testing.tx.ncspearson.com/tx_dist_corresp.htm)  [User's Guide at http://k12testing.tx.ncspearson.com/tx\\_dist\\_corresp.htm for specific instructions. If you choose to mail your data file, see](http://k12testing.tx.ncspearson.com/tx_dist_corresp.htm)  [page 10 of the attached data file layout for the adhesive labels to affix to your data tape, data diskette, or CD case. An address label for](http://k12testing.tx.ncspearson.com/tx_dist_corresp.htm)  [sending your file to Pearson Educational Measurement is also included. Districts submitting data diskettes may send them in the enclosed](http://k12testing.tx.ncspearson.com/tx_dist_corresp.htm)  [diskette mailer. To ensure that your data files arrive on time, it is recommended that an express delivery service \(signature required\) be](http://k12testing.tx.ncspearson.com/tx_dist_corresp.htm)  [used.](http://k12testing.tx.ncspearson.com/tx_dist_corresp.htm) 

#### **RECEIVING PRECODED MATERIALS**

Precoded labels and answer documents will be delivered to your school district by **March 14, 2005**. The information preprinted on the labels and answer documents will reflect the information submitted on your district's data file. Review the student identification and demographic information, following the Instructions for Verifying Precoded Student Information sent with the precoded materials.

If you have any questions about creating or submitting your data file, please call me at 800-627-8902 (ext. 6475).

Sincerely,

Nancy Mendoza Pearson Educational Measurement 2510 North Dodge Iowa City, Iowa 52245 FAX 319-339-6669

Enclosures

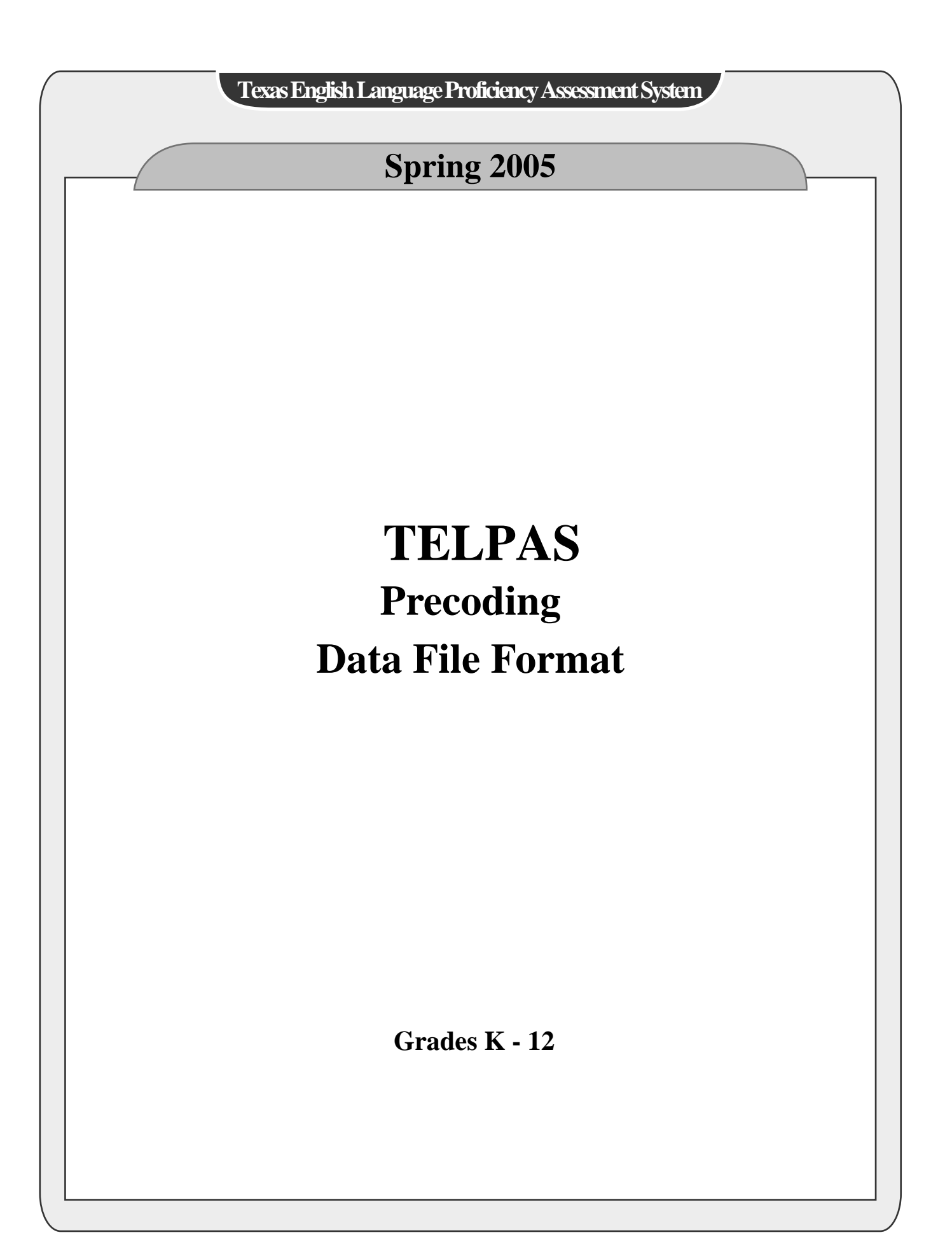

# **CONTENTS**

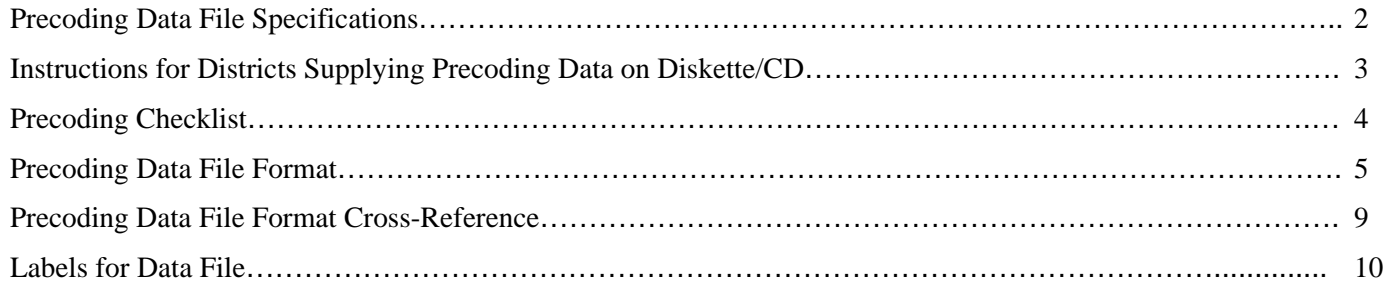

#### PRECODING DATA FILE SPECIFICATIONS

#### DATA TAPES

 Tapes should carry standard IBM labels. DSN = TELPAS.PRECODE.Y05  $VOL = SER = aaabbb$ , where  $aaa = countv$  number and  $bbb = district$  number Record length  $= 265$ Block factor  $= 10$ Block size  $= 2650$ Density =  $1600$  or  $6250$  BPI Recording mode = EBCDIC or ASCII

#### DATA DISKETTES

 3 ½", 720 K; or 3 ½", 1.44M Standard DOS/Windows text file format Each record should end with a CRLF (carriage return, line feed). File name = P followed by your county/district number followed by ".TXT" or ".ZIP". Record Length  $= 265$  $Recording mode = ASCII$ 

#### COMPACT DISC

 CD-R or CD-RW media (means: CD-Recordable, CD-ReWritable) Standard DOS/Windows text file format Each record should end with a CRLF (carriage return, line feed). File name = P followed by your county/district number followed by ".TXT" or ".ZIP". Record Length  $= 265$ Recording mode = ASCII

#### PEARSON EDUCATIONAL MEASUREMENT TEXAS ASSESSMENT WEBSITE Standard DOS/Windows text file format Each record should end with a CRLF (carriage return, line feed). File name = P followed by your county/district number followed by "TXT" or ".ZIP". Record Length  $= 265$ Recording mode = ASCII

PEIMS Data Element ID numbers and codes that correspond to TELPAS precoding fields are listed on this TELPAS Precoding Data File Format. All fields are alphanumeric (AN). Data that are missing or not applicable are represented by spaces (blanks).

### INSTRUCTIONS FOR DISTRICTS SUPPLYING PRECODING DATA ON DISKETTE/CD

- 1) If you have high density drives (1.44M for 3 ½"), you must use high density (HD) diskettes. The use of double density (DD) media in high density drives can result in unreadable data.
- 2) Do not use the BACKUP command or other backup programs such as FASTBACK to create the diskette. Use COPY instead. Backup files cannot be passed directly to the mainframe computer.
- 3) Data must be in standard ASCII text file format. This means that there cannot be delimiters such as commas, tabs, or apostrophes between the different data fields in a record. Also, each field must be the exact length specified in the section of this document entitled "Precoding Data File Format." Spreadsheets, databases, word processors, or other commercial programs often use proprietary file formats. These will have file name extensions such as WK1, DBF, and DOC. If you are using such a program, you must invoke the appropriate command when copying or saving the data to produce a standard text file. This will vary from program to program. If you are uncertain of how to make your program write an ASCII text file, contact your district computer resource person, dealer, software vendor, or Pearson Educational Measurement.
- 4) When applying the identifying TELPAS precoding labels to diskettes, do not cover the hub openings or shutter. Trim the label if necessary. To label a CD, place the identifying TELPAS precoding label on the case, not on the CD.
- 5) As a quality control check, we strongly recommend that you list the directory of the diskette and several student records to be sure that the data format and sort order are correct.
- 6) Do not compress the file if you are submitting a data tape. Do not password protect files.

# PRECODING CHECKLIST

#### To avoid delays in the processing of your precoding files, use the following checklist before sending your data file to Pearson Educational Measurement.

- 1) Load data file and verify that
	- \_\_\_\_ file name is correct (P followed by your county/district number followed by ".TXT" or ".ZIP").
	- \_\_\_\_ file is readable.
	- \_\_\_\_ file is not blank.
	- \_\_\_\_ record length is correct (must be 265).
	- \_\_\_\_ all field lengths are correct.
	- \_\_\_\_ file is complete (number of records on file must match total number of students).
- 2) \_\_\_\_ Multiple files cannot be accepted. Please call the Texas precoding coordinator if you have questions.
- 3) Load file and verify for each student record that
	- \_\_\_\_ student name is not blank and all character positions are filled when a name is longer than the allotted field length. A student's first and last name may contain a hyphen or an apostrophe; however, do not use other special characters within the first or last name field. As in PEIMS, use an equals sign  $(=)$  if the student has no middle name.
	- date of birth is correct and formatted as MMDDYY.
	- \_\_\_\_ grade level is valid.
	- \_\_\_\_ STUDENT-ID is valid. The value should be either the student's social security number or a state approved alternative ID number consisting of an 'S' followed by eight digits. Do not leave this field blank, submit a value containing the same number in each position, or imbed any blank characters within the STUDENT-ID.
	- \_\_\_\_ administration date and test administration identifier are correct and consistent in every record.
- 4) Load file and verify that file is sorted by campus and then by grade within campus.
- 5) In addition, when supplying data on diskette verify that
	- \_\_\_\_ when you have a HD drive, only a HD diskette is used.
	- \_\_\_\_ data is standard ASCII text file.
	- \_\_\_\_ no delimiters are between fields in a record.
	- \_\_\_\_ the identifying precoding label is filled out correctly.
	- \_\_\_\_ the identifying precoding label is applied correctly to each diskette.
- 6) \_\_\_\_ Check the order of student names on your file. The precoded documents will be printed in the exact order by grade within campus as submitted on your file.

# **TELPAS**

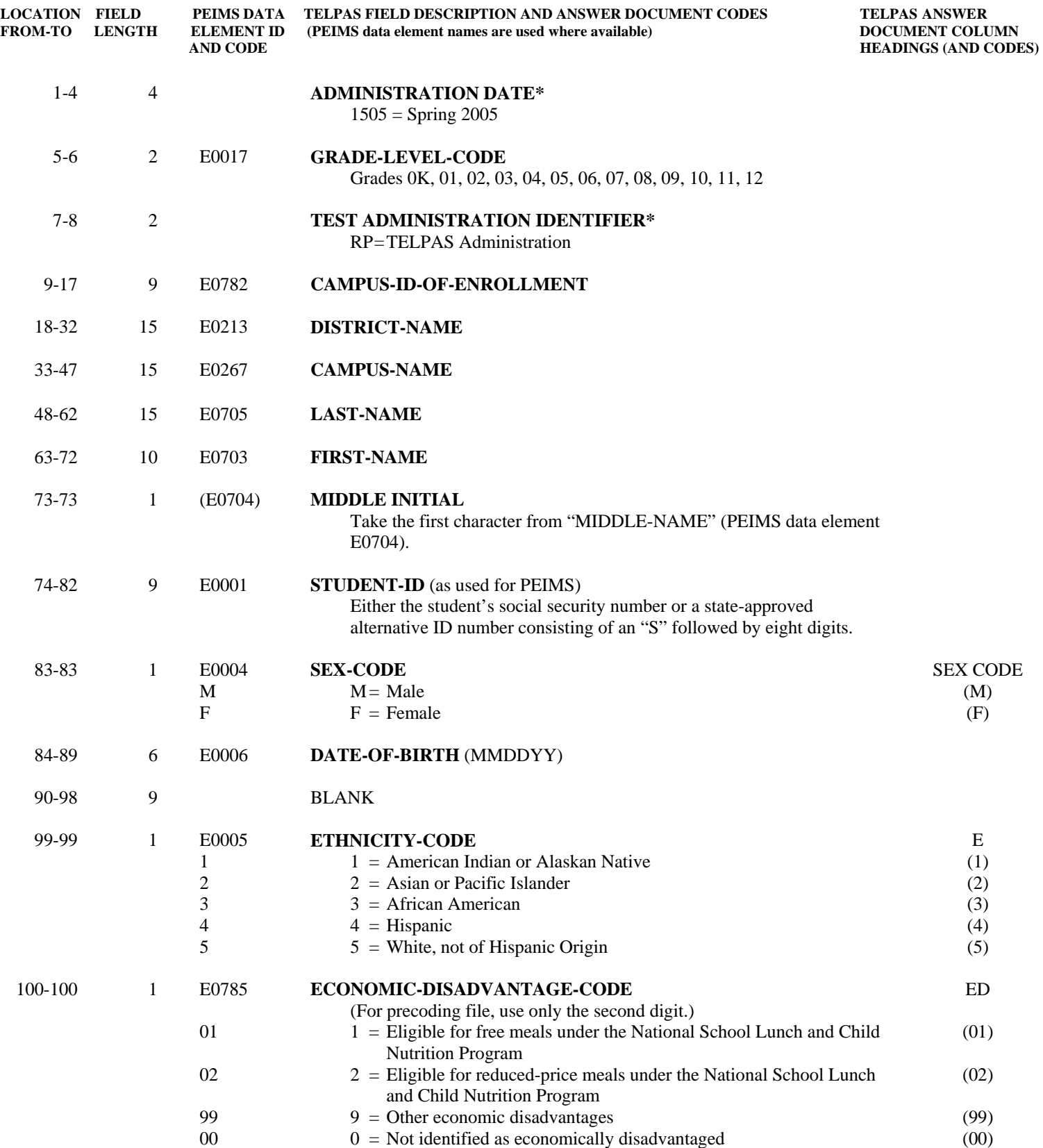

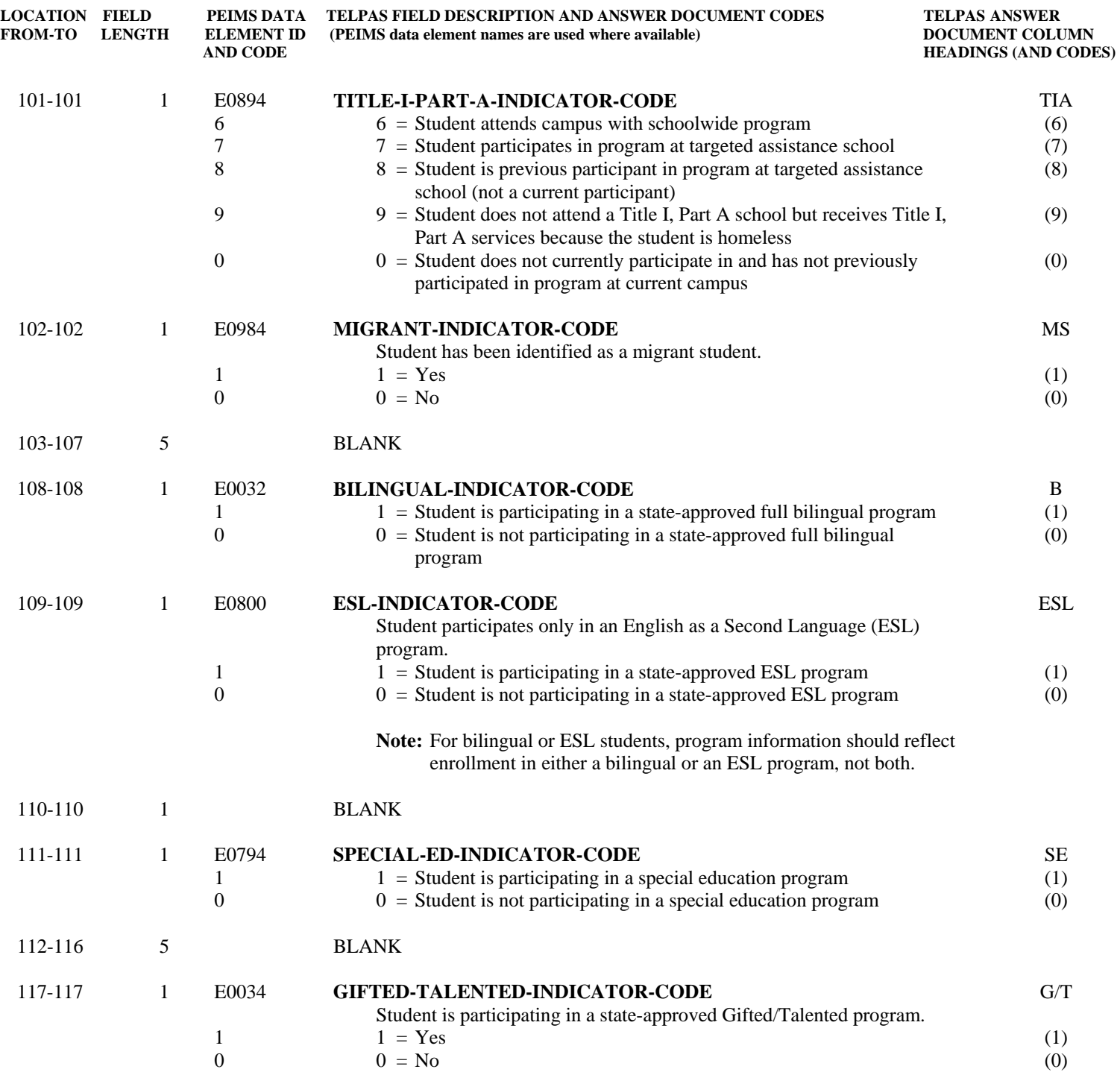

# **TELPAS**

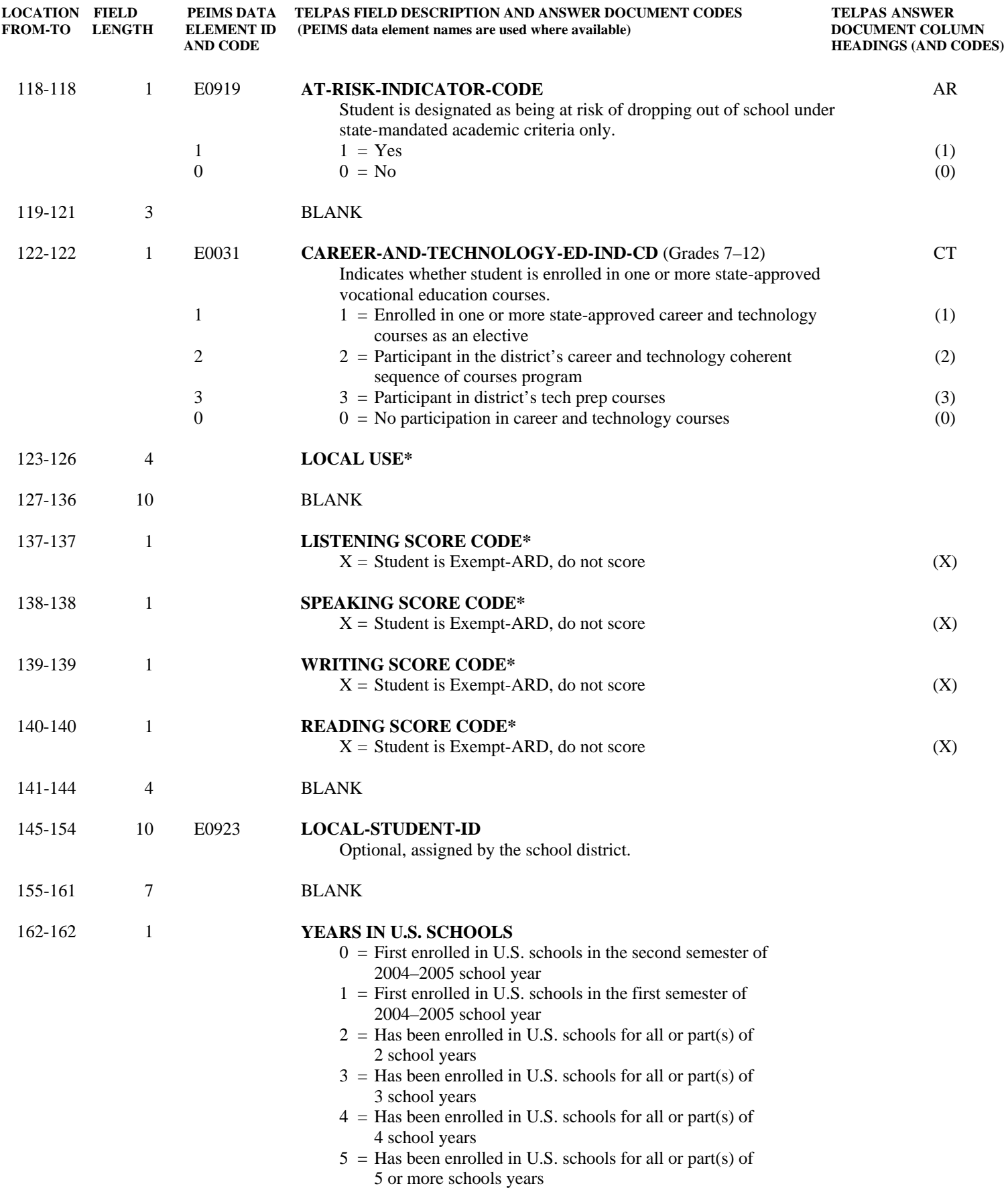

# **TELPAS**

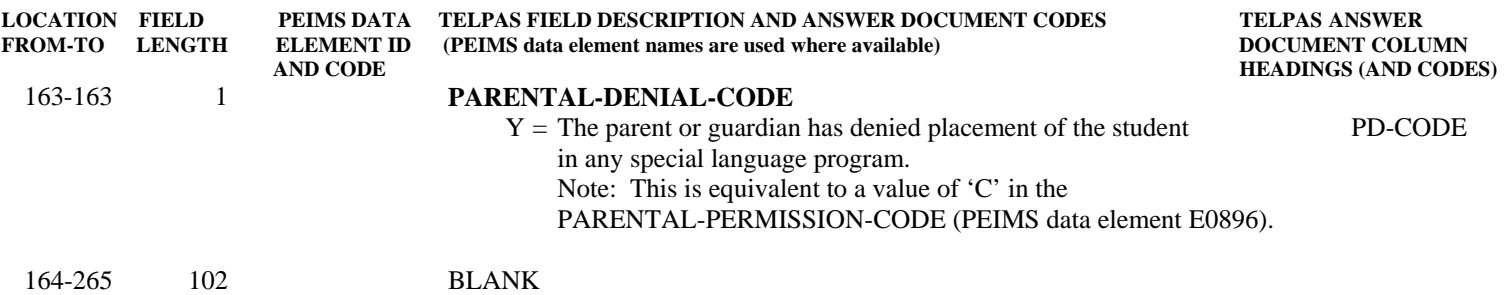

### PRECODING DATA FILE FORMAT CROSS-REFERENCE

### DISTRICT INFORMATION

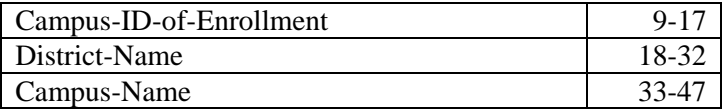

### STUDENT INFORMATION

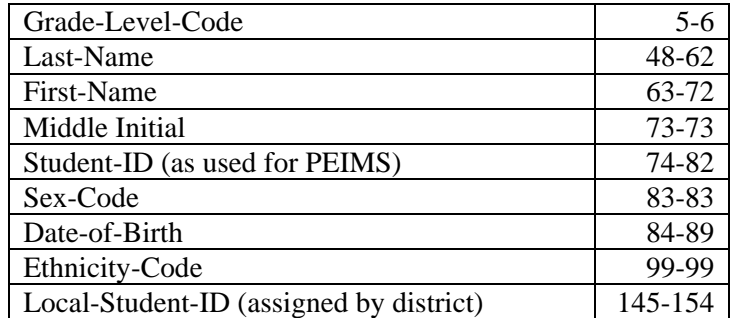

### PROGRAM INFORMATION

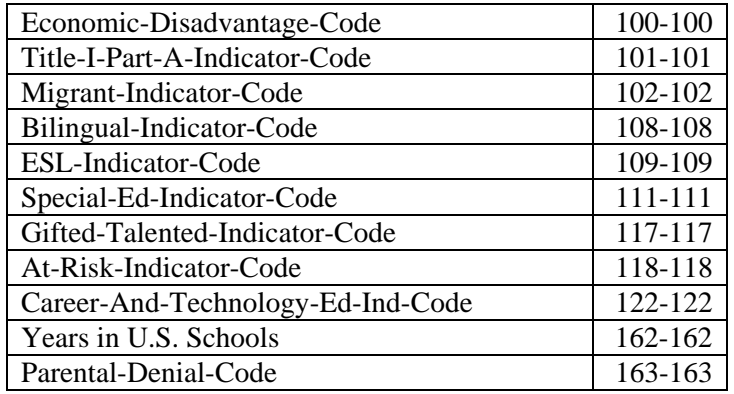

### TEST ADMINISTRATION INFORMATION

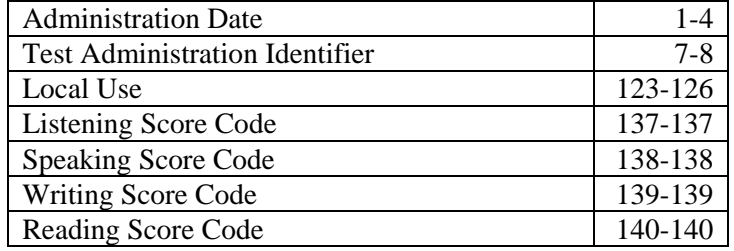

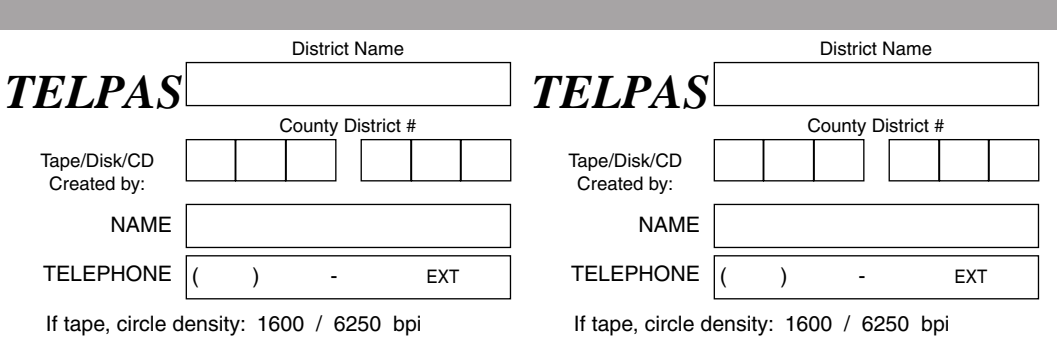

Pearson Educational Measurement 2510 North Dodge Street Iowa City, IA 52245

Attn: Nancy Mendoza

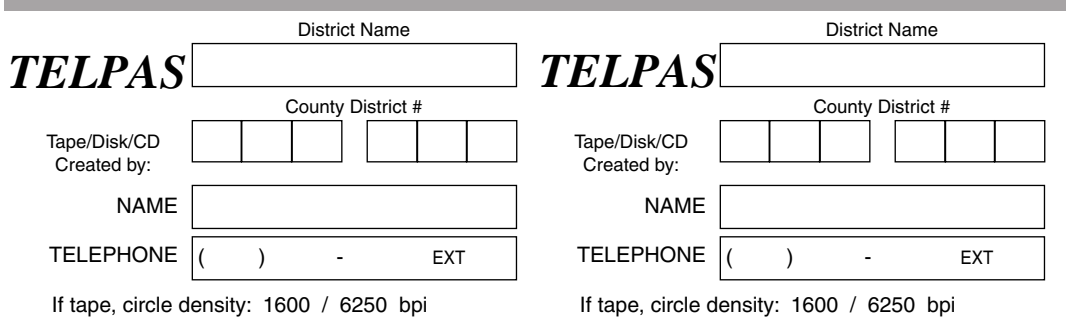

Pearson Educational Measurement 2510 North Dodge Street Iowa City, IA 52245

Attn: Nancy Mendoza

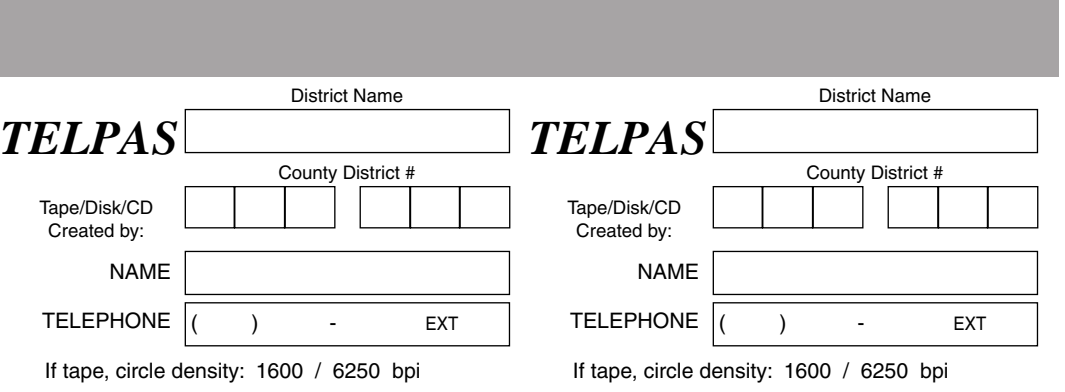

Pearson Educational Measurement 2510 North Dodge Street Iowa City, IA 52245

Attn: Nancy Mendoza